Klassifizizrung

# 

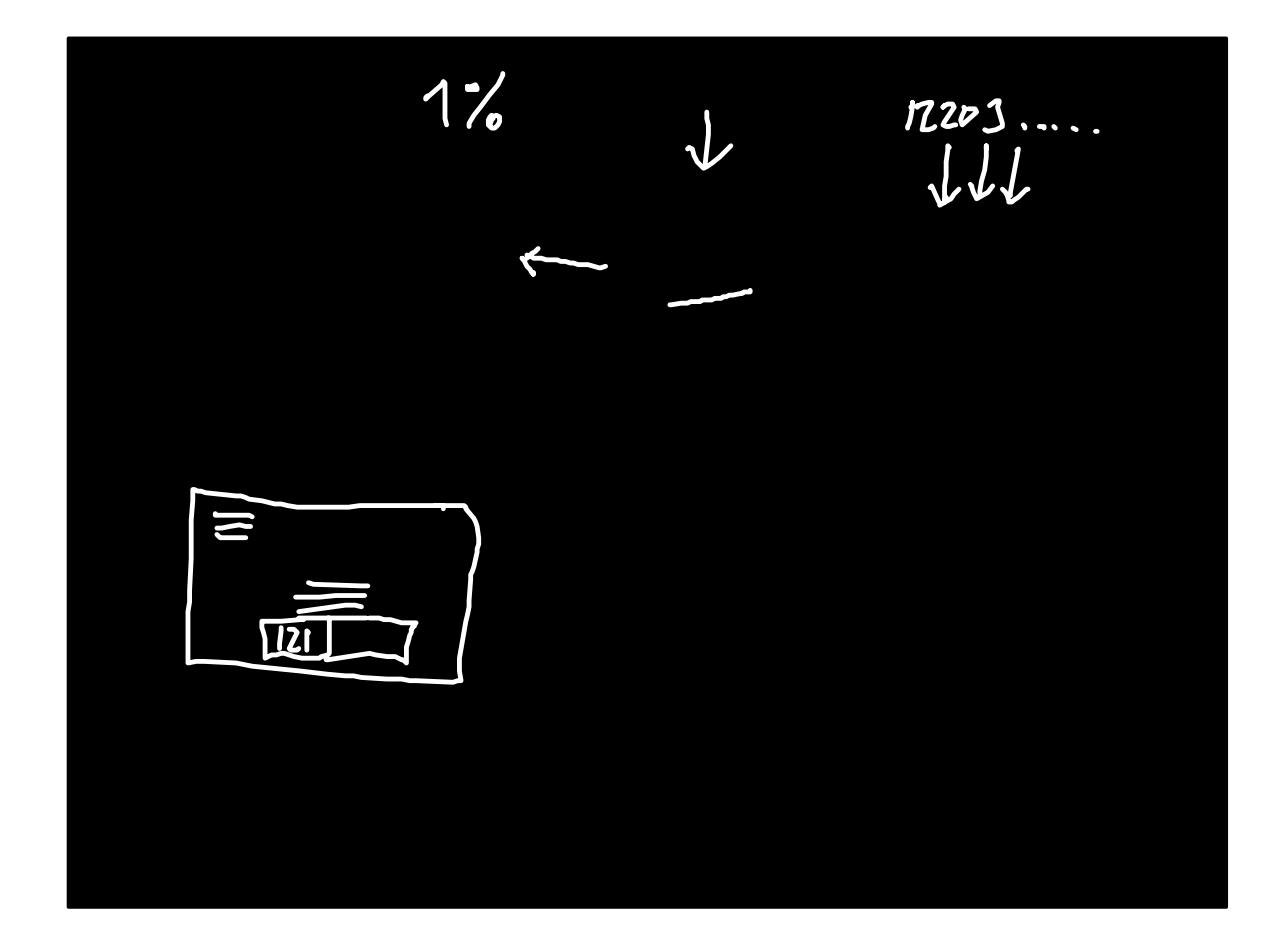

Nearest Neighbor

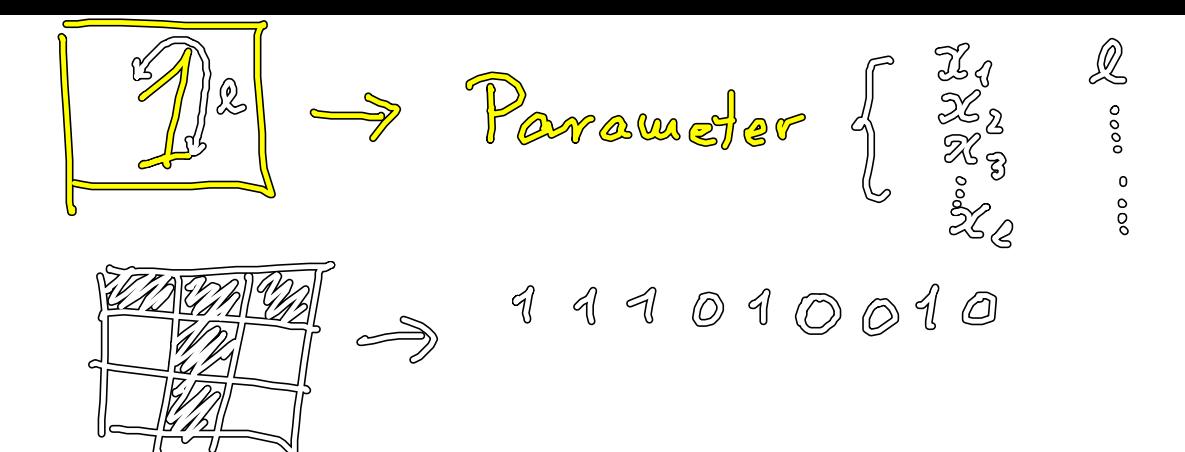

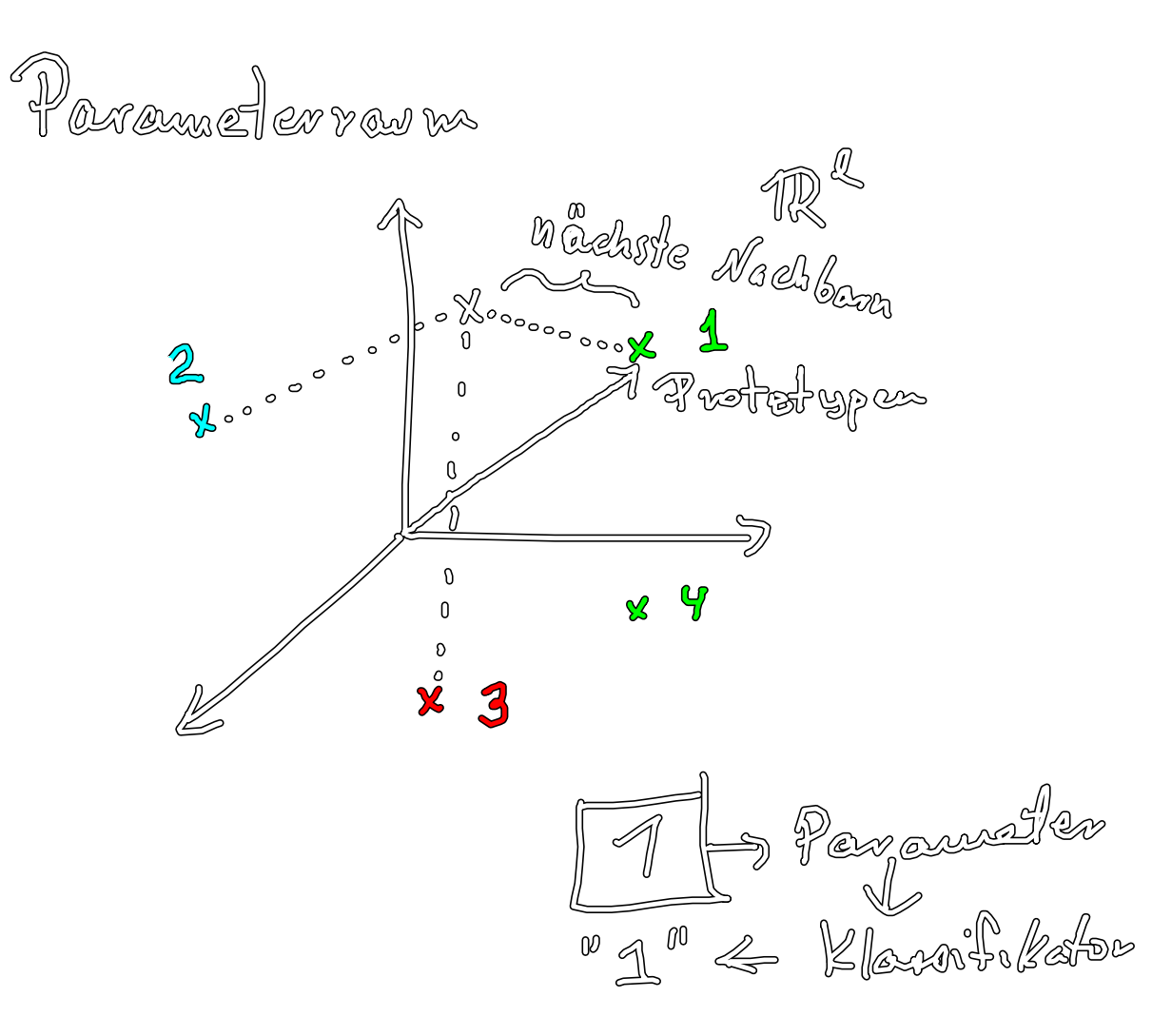

![](_page_2_Figure_0.jpeg)

![](_page_2_Picture_1.jpeg)

![](_page_3_Picture_0.jpeg)

Nearest - Neighbor - Klassifizianus JD'à klasse einer namn Eingele<br>List die Klasse des nichsten Vorsieht I en branche sin Radle Metals

![](_page_3_Picture_2.jpeg)

![](_page_4_Picture_0.jpeg)

![](_page_4_Figure_1.jpeg)

 $\mathcal{P}$ 

| \n $1 - \frac{1}{2} \times \frac{1}{2}$ \n                                       | \n $1 - \frac{1}{2} \times \frac{1}{2}$ \n |
|----------------------------------------------------------------------------------|--------------------------------------------|
| \n $1 - \frac{1}{2} \times \frac{1}{2}$ \n                                       |                                            |
| \n $1 - \frac{1}{2} \times \frac{1}{2} \times \frac{1}{2}$ \n                    |                                            |
| \n $1 - \frac{1}{2} \times \frac{1}{2} \times \frac{1}{2}$ \n                    |                                            |
| \n $1 - \frac{1}{2} \times \frac{1}{2} \times \frac{1}{2} \times \frac{1}{2}$ \n |                                            |
| \n $1 - \frac{1}{2} \times \frac{1}{2} \times \frac{1}{2} \times \frac{1}{2}$ \n |                                            |
| \n $1 - \frac{1}{2} \times \frac{1}{2} \times \frac{1}{2} \times \frac{1}{2}$ \n |                                            |
| \n $1 - \frac{1}{2} \times \frac{1}{2} \times \frac{1}{2} \times \frac{1}{2}$ \n |                                            |
| \n $1 - \frac{1}{2} \times \frac{1}{2} \times \frac{1}{2} \times \frac{1}{2}$ \n |                                            |
| \n $1 - \frac{1}{2} \times \frac{1}{2} \times \frac{1}{2} \times \frac{1}{2}$ \n |                                            |
| \n $1 - \frac{1}{2} \times \frac{1}{2} \times \frac{1}{2} \times \frac{1}{2}$ \n |                                            |
| \n $1 - \frac{1}{2} \times \frac{1}{2} \times \frac{1}{2}$ \n                    |                                            |
| \n $1 - \frac{1}{2} \times \frac{1}{2} \times \frac{1}{2}$ \n                    |                                            |
| \n $1 - \frac{1}{2} \times \frac{1}{2} \times \frac{1}{2}$ \n                    |                                            |
| \n $1 - \frac{1}{2} \times \frac{1}{2} \$                                        |                                            |

![](_page_6_Picture_0.jpeg)

 $10 \text{ g}^{00}$ 

![](_page_7_Picture_0.jpeg)

K - nearet neighbor 

neavest neighbor  $\partial\theta$ Case based

Retse buro

![](_page_7_Figure_4.jpeg)

Mehâle: Percureter

![](_page_8_Picture_0.jpeg)

![](_page_9_Figure_0.jpeg)

![](_page_9_Figure_1.jpeg)

![](_page_9_Figure_2.jpeg)

 $\mathcal{E}_j$ 

![](_page_10_Picture_0.jpeg)

#### But first: Mail sorting machines

- Millions of letters are delivered every day in Germany
- A GFS machine sorts 20,000 flats (large format envelopes) per hour (5-6 pieces per second)
- At least 85% of the pieces should be classified automatically
- The rest semi-automatically
- Miss-classification penalty: 1 day

![](_page_10_Figure_7.jpeg)

![](_page_11_Figure_0.jpeg)

![](_page_11_Picture_1.jpeg)

![](_page_12_Figure_0.jpeg)

![](_page_12_Figure_1.jpeg)

![](_page_13_Picture_0.jpeg)

![](_page_13_Figure_1.jpeg)

![](_page_14_Picture_0.jpeg)

![](_page_14_Picture_7.jpeg)

![](_page_15_Picture_0.jpeg)

![](_page_15_Figure_1.jpeg)

![](_page_16_Figure_0.jpeg)

![](_page_16_Figure_1.jpeg)

![](_page_16_Figure_2.jpeg)

#### Compute skeleton in one pass

![](_page_16_Figure_4.jpeg)

![](_page_17_Figure_0.jpeg)

## Connecting  $m \times m$  overlapping neigborhoods

![](_page_17_Picture_2.jpeg)

![](_page_17_Picture_3.jpeg)

![](_page_17_Picture_4.jpeg)

#### **Reconstruct connections** (best continuity)

![](_page_18_Figure_1.jpeg)

#### Simplify stroke representation

![](_page_18_Figure_3.jpeg)

Start new stroke if covered points are too far away, or if angle is to steep

![](_page_18_Figure_5.jpeg)

![](_page_19_Figure_0.jpeg)

![](_page_19_Picture_1.jpeg)

## **Find strokes**

Collect lines if they provide  $\mathbf a$  smooth continuation

Gestalt rules

![](_page_19_Figure_5.jpeg)

![](_page_20_Figure_0.jpeg)

![](_page_20_Figure_1.jpeg)

![](_page_21_Figure_0.jpeg)

![](_page_21_Figure_1.jpeg)

## **Clustering ZIP strokes**

initialization

![](_page_22_Picture_2.jpeg)

last iteration